# Building Applications with Google APIs

Ray Cromwell

Monday, June 1, 2009

#### "There's an API for that"

- code.google.com shows 60+ APIs
- full spectrum (client, server, mobile, cloud)
- application oriented (android, opensocial)
- Does Google have a Platform?

## **Application Ecosystem**

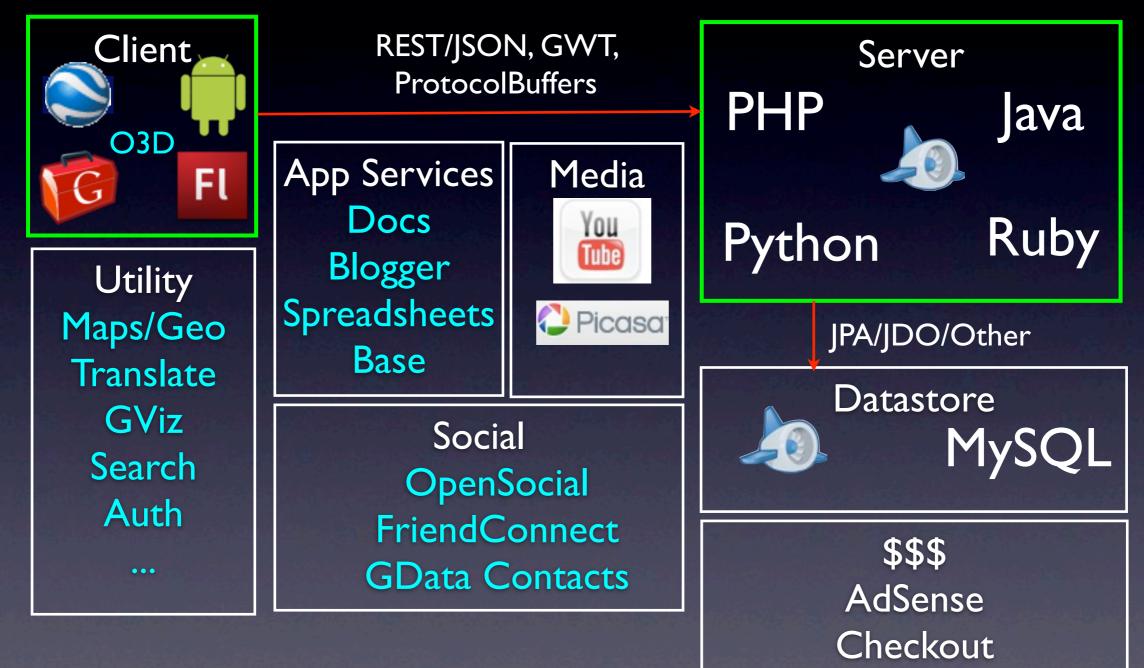

#### Timefire

Store and Index large # of time series data
Scalable Charting Engine
Social Collaboration
Story Telling + Video/Audio sync
Like "Google Maps" but for "Time"

#### Android Version

98% Shared Code with Web version

#### Android

- Full API stack
- Tight integration with WebKit browser
- Local database, 2D and 3D APIs
- External XML UI/Layout system
  - Makes separating presentation from logic easier, benefits code sharing

#### How was this done?

Google Web Toolkit is the Foundation

- Target GWT JRE as LCD
- Use Guice Dependency Injection for platform-specific APIs
- Leverage GWT 1.6 event system

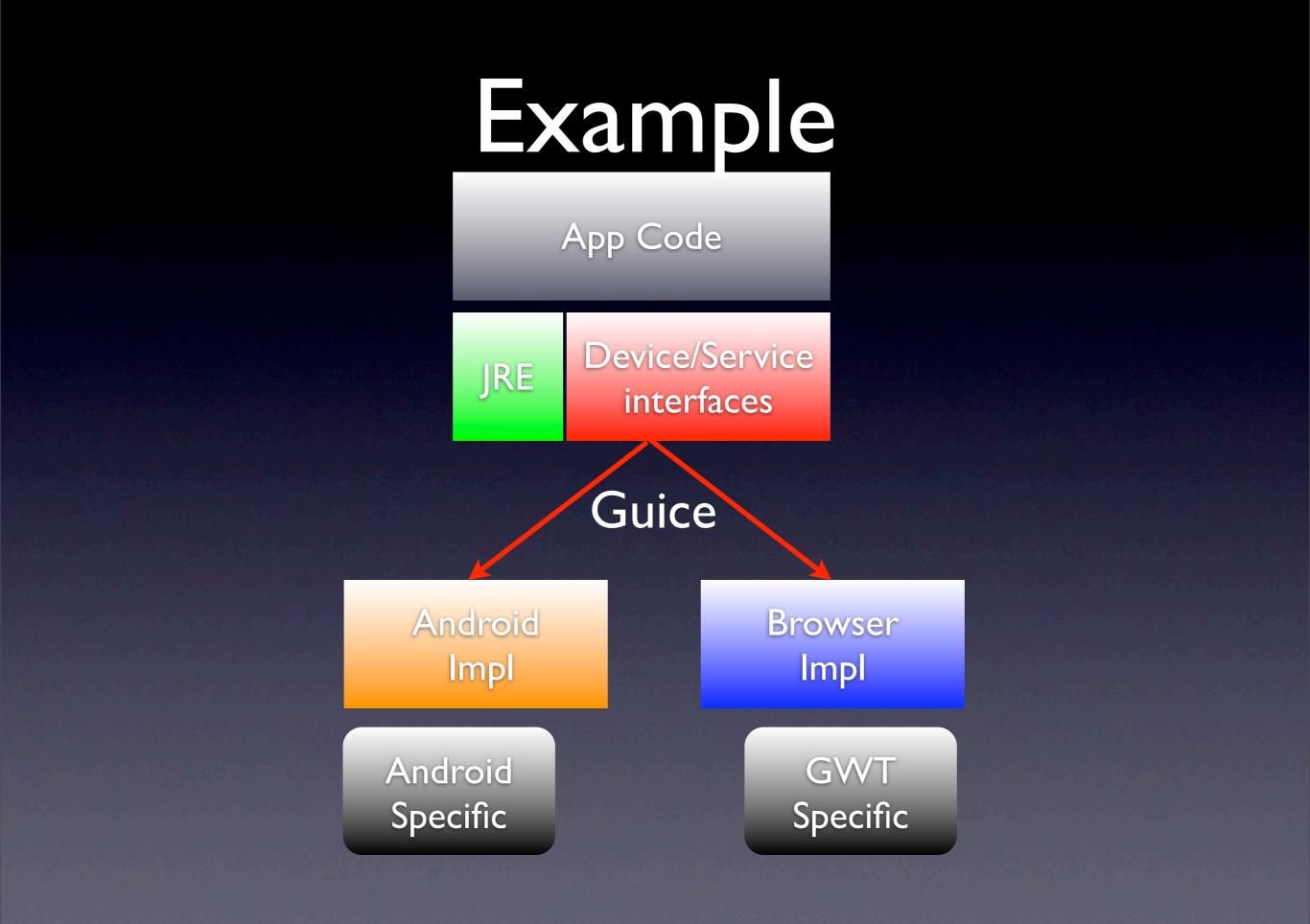

## Shared Widget Events

G

interface HasClickHandler interface HasClickHandler

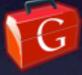

addClickHandler(injectedHandler) addClickHandler(injectedHandler)

Gin binds GwtHandlerImpl to injectedHandler Guice binds AndroidHandlerImpl to injectedHandler

#### Guice

Dependency Injection API like Spring
Without the XML cruft!
Very terse, method chaining syntax
Compact, yet Powerful
Works on Android, AppEngine, GWT

## Gin (Guice for GWT)

Supports most of Guice API
Leverages GWT compile-time Generators
Lightweight and efficient

## Dependency Injection

```
public class Checkout {
  @Inject
  public Checkout(OrderProcessor proc) {
    this.processor=proc;
  }
}
```

VS

this.processor = OrderProcessorFactory.create();

## List of APIs Used

| OpenSocial        | GWT       | Android   |
|-------------------|-----------|-----------|
| Friend<br>Connect | Contacts  | Analytics |
| Gadgets           | GViz      | Maps      |
| Spreadsheet       | YouTube   | Checkout  |
| Guice             | AppEngine | Blogger   |

#### Social

• I want to:

• Get Friends

Send messages

Post Activities

OpenSocial/Google Friend Connect

Google Data Contacts API

#### Social Implementation

Option I - Android REST, GWT JS wrapper JSNI calls to container APIs

Fetch REST urls from client **Option 2 - Android REST, GWT RPC REST** Fetch REST on Server via RPC Fetch REST urls from client Option 3 - Android, GWT -> Server REST G Fetch REST on Server via RPC Fetch REST on Server via RPC

#### Implementation Cont

Introduce ShareProvider interface
getContacts/sendMessage/logActivity
Use Guice to inject one of the impls
Option 3 requires only 1 impl.

## Portability Pattern

Stick to GWT JRE classes if possible
Hide platform details behind interfaces
Use Guice to inject on Android and GWT

## Client Server Communication

- REST with JSON or XML
- ProtocolBuffers
- GWT RPC

#### REST

Serialize/Deserialize to JSON or XML
Pros: Portable to any client
Efficient for Browser
Cons: Hard to tell if someone changes something

May be less efficient for mobile, android

#### ProtocolBuffers

Used internally by all Google Services
Compact and Fast
Composeable
Forward-compatible messaging

No polymorphism

## GWT RPC

- Easy to use with GWT
- Reasonable performance
- Works with Java type system
- But what of other clients, like Android

# GWT RPC on Android with Guice/Gin

- Inject implementation of RPC interface
- Use java.lang.reflect.Proxy to dynamically implement methods
- Use SerializationStreamWriter to encode method invocation with parameters
- Use HttpClient to perform network I/O

## User Management

#### • Needs:

- Manage profile
- Authenticate
- Authorize
- "Google Accounts" API on AppEngine
  OpenID Relying Party/oAuth

## Data Management

- Traditional: RDBMS
- AppEngine (BigTable)
- Document-Oriented (Spreadsheet)
  - GData APIs
- JDO/DataNucleus can address all three.
- What of client storage on Android/HTML5?

## Gadgets

• Deployable bite sized applications

Runs on

portals like iGoogle

OpenSocial containers (MySpace, etc)

Google Friend Connect sites

• In Maps, Calendar, and Spreadsheets

#### Visualization

High level API to number of Google charts

- Javascript and GWT APIs available
- Third parties can submit new extensions/ visualizations.
- Third parties can also add new data sources.

#### Multimedia

- Picasa GData API
- Youtube GData API
- Youtube Chromeless Player

## Google Checkout

- Checkout API
- Merchant Calc API
- Notification API
- Order Processing API
- Subscription API

#### Checkout Flow

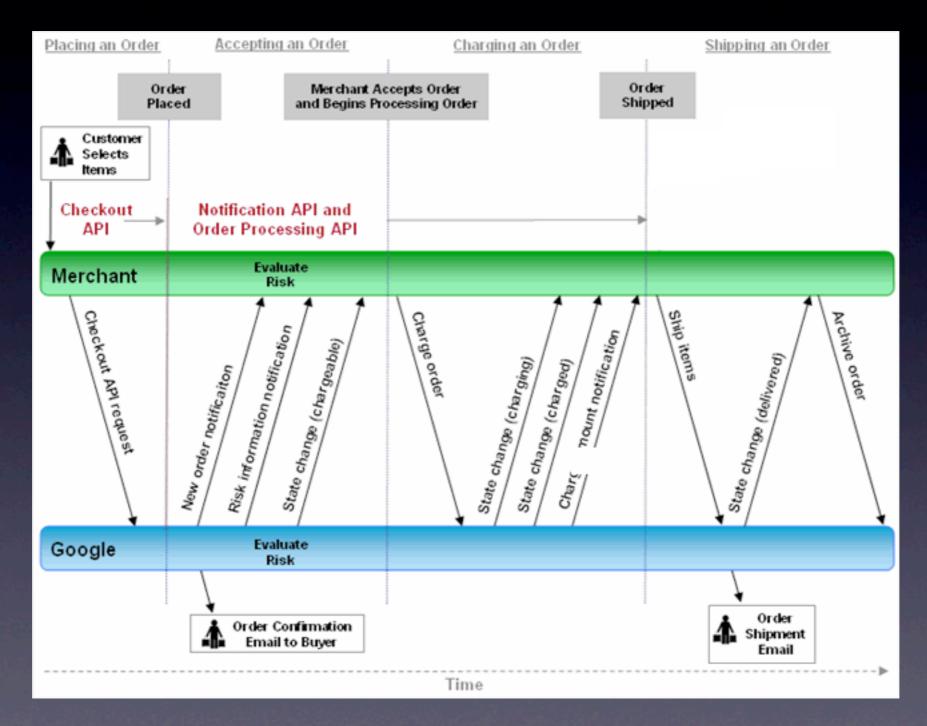

#### Checkout Integration

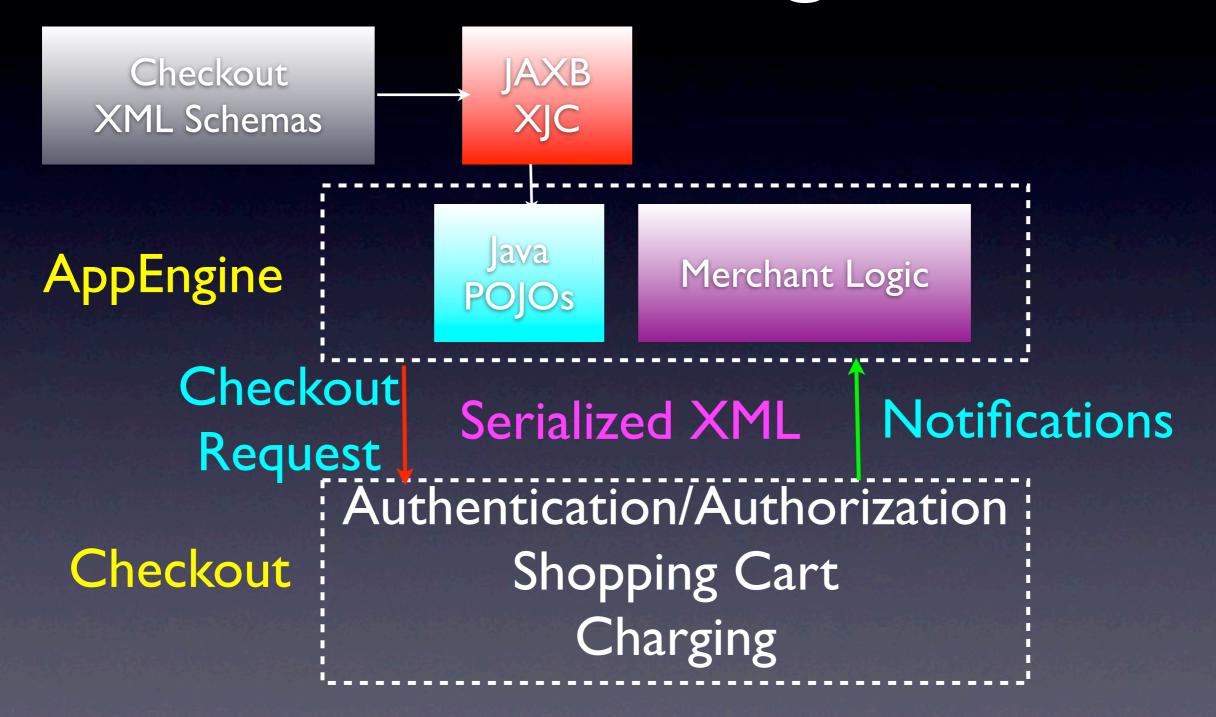

Monday, June 1, 2009

#### Small Caveat

JAXB isn't whitelisted in AppEngine
Move it to a private package (com.foo)
Use JARJAR or IDE refactoring
One other I-line patch needed
Contact me later if you want a working version

#### There's more

- 60+ APIs documented on code.google.com
- Many more semi-official APIs in code.google.com/p
- Soft-launched APIs in Labs
- Related APIs provided by projects like Apache Shindig, Chromium, OpenSocial Foundation, Open Web groups.

#### There's an API for that

- Google provides services for almost all parts of the application stack
- Often based on open specs, libraries released as open source
- Vendor-Lockin can be avoided in some cases (AppEngine JDO)
- One Stop Shopping

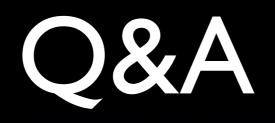